# Interactive<br>PERFORMANCE

<u>i in gr</u>

### Inhalt

**3**

**2**

**1**

**4**

**5**

**6**

**7**

- Conversion Pixel
- Static Retargeting Pixel
- Category Retargeting Pixel
- Product Retargeting Pixel
- Shopping Basket Retargeting Pixel
- Search Retargeting Pixel
- Retargeting Demarkierungspixel

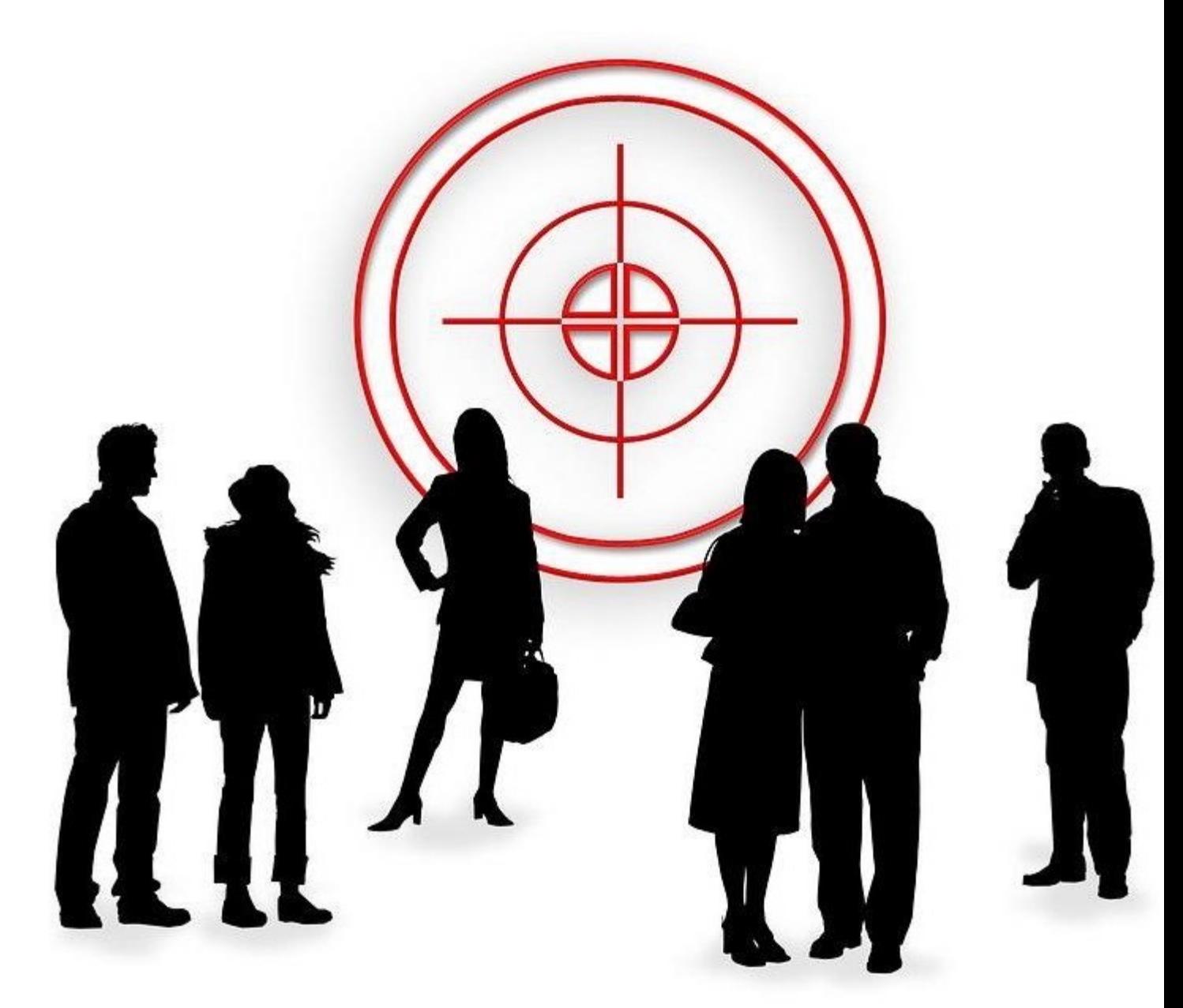

### Conversion Pixel

- Dieser Pixel sollte immer dann gefeuert werden, wenn eine Conversion passiert, die Intera nicht bei allen Conversions feuern, sondern von der Vergütung abhängig machen.
- Bitte den Script & Non-Script Teil verbauen, damit der Pixel bei allen Browsereinstellunge
- Die Variablen "gdpr" und "gdpr consent" gehören zum TCF2.0. Bitte nur ändern wenn TCF Details des TCF 2.0 siehe: https://github.com/InteractiveAdvertisingBureau/GDPR-Transparency-and-Consent-Framework/blob/master/TCFv2/IAB%20Tech%20Lab%20- %20Consent%20string%20and%20vendor%20list%20formats%20v2.md
- Es muss der Warenkorbwert (für RevShare) und eine Bestellnummer (für die Deduplikatio

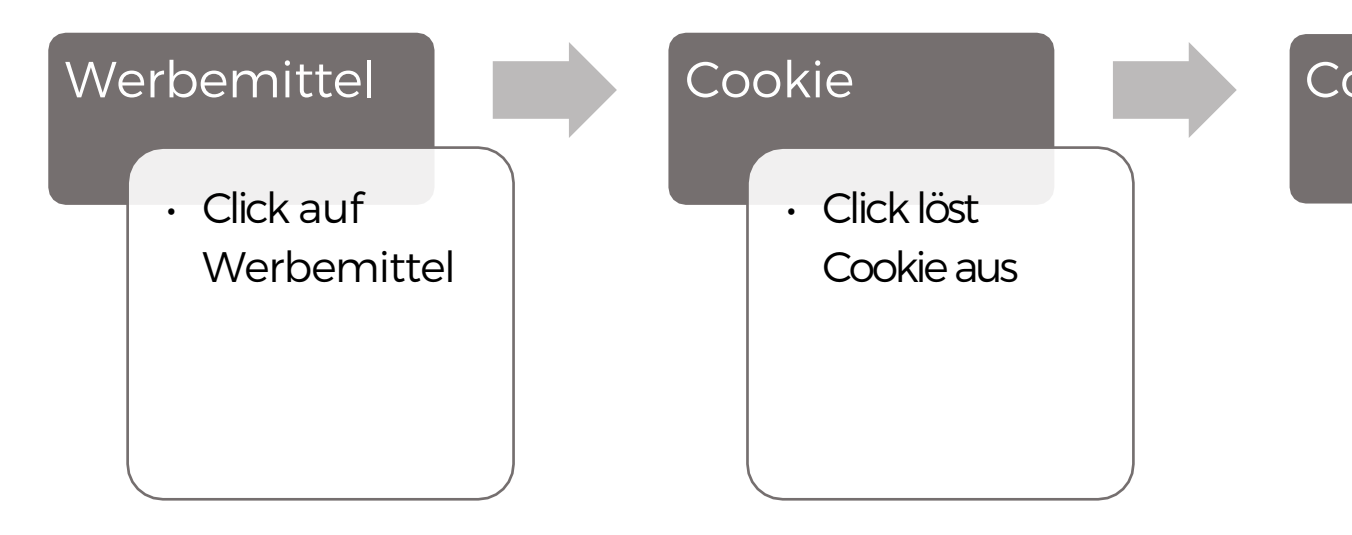

<script src="https://ad.ad-srv.net/track?m=**[tracking\_id]**&amount=**XXX**&uniqueid=**YYY**&gdpr=**0**&gdpr\_consent="></script> <noscript><img src="https://ad.ad-srv.net/track?i=img&m=**[tracking\_id]**&amount=**XXX**&uniqueid=**YYY**&gdpr=**0**&gdpr\_consent=" /></noscript>

- Dieser Pixel markiert die User und muss dementsprechend auf der Startseite und auf allen nicht weiter definierten Unterseiten eingebunden werden.
- Alle Retargeting-Pixel bitte immer unabhängig von der Quelle des Traffics feuern, da es hier um Ansprechen der User geht und nicht um Vergütung.
- Der Pixel wird als asynchrones Javascript geladen, wenn möglich auch unter Verwendung von iframe

```
<script language="JavaScript" type="text/javascript">
    var tp_rtrgt_gdpr = '0';
    var tp_rtrgt_gdpr_consent = '';
    /* DO NOT change the javascript below */
    var tp_rtrgt_random = Math.random() * 10000000000000000;
    var tp_rtrgt_url = 'http'+(('https:'==document.location.protocol)?'s':'')+'://ad.ad-srv.net/retarget?a=[camp_id]&version=1'; tp_rtrgt_url
    += '&gdpr=' + tp_rtrgt_gdpr;
    tp_rtrgt_url += '&gdpr_consent=' + tp_rtrgt_gdpr_consent; var
    tp_rtrgt\_script = 's' + tp_rtrgt\_random;window.tp_rtrgt_scripts = window.tp_rtrgt_scripts||\cdot||;
    window.tp_rtrgt_scripts[tp_rtrgt_script] = document.createElement('script');
    window.tp_rtrgt_scripts[tp_rtrgt_script].src = tp_rtrgt_url + '&mode=js'; var
    tp_rtrgt_first_script = document.getElementsByTagName('script')[0];
    tp_rtrgt_first_script.parentNode.appendChild( window.tp_rtrgt_scripts[tp_rtrgt_script] );
</script>
```
- Alle Retargeting-Pixel bitte immer unabhängig von der Quelle des Traffics feuern, da es hier um Ansprechen der User geht und nicht um Vergütung.
- Bei diesem Pixel kann zusätzlich eine Produktkategorie als Name / ID übergeben werden. Dementsprechend muss dieser Pixel auf die Kategorie-Seiten integriert werden.
- Bestimmte Nutzersegmente der Seite können individuell mit Aktionen angesprochen werden.

var tp\_rtrgt\_segment = '**[category]**';

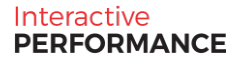

### Product Page Retargeting

- Alle Retargeting-Pixel bitte immer unabhängig von der Quelle des Traffics feuern, da eshier um Ansprechen der User geht und nicht um Vergütung.
- Bei diesem Pixel kann zusätzlich die Product-ID (Wie im Feed) übergeben werden. Er muss auf den jeweiligen Produktseiten integriert werden.
- Durch diesen Pixel ist esmöglich in einem Dynamischen Werbemittel direkt angesehene Produkte über einen Produktfeed wieder anzuzeigen.

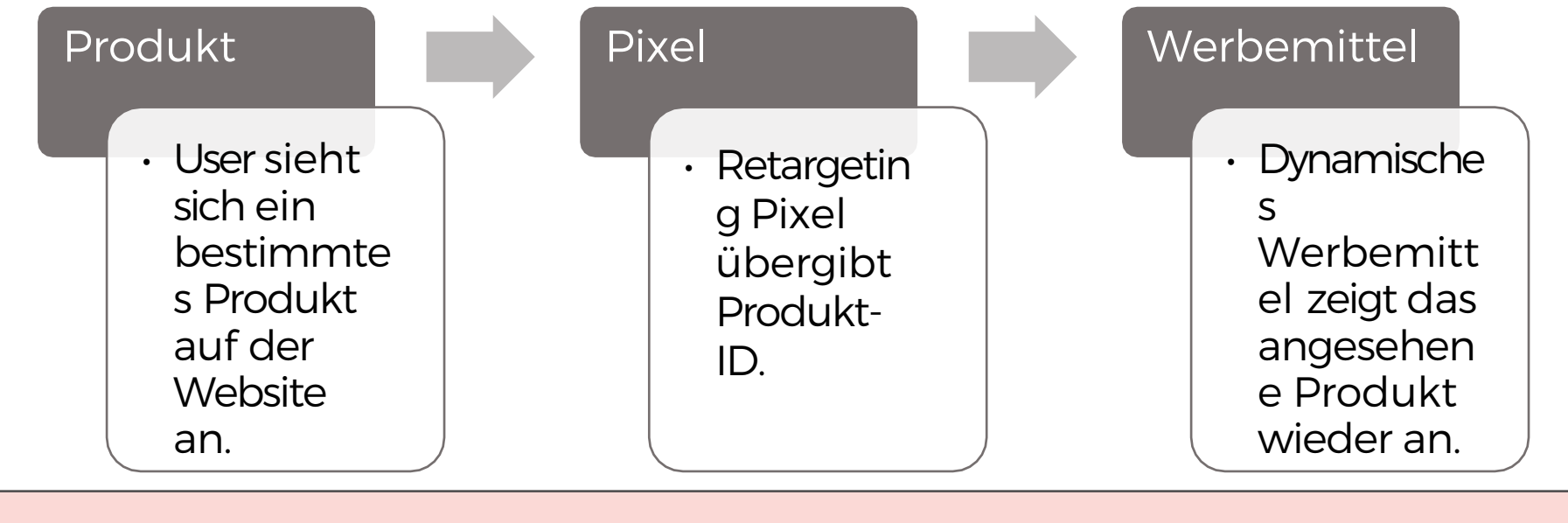

var tp\_rtrgt\_items = '**[product\_id]**';

## Shopping Basket Retargeting

- .<br>• Alle Retargeting-Pixel bitte immer unabhängig von der Quelle des Traffics feuern, da es hier um Ansprechen der User geht und nicht um Vergütung.
- Dieser Pixel muss so integriert werden, dass die in den Warenkorb gelegten Produkte übergeben werden.
- Funktioniert wie der Produktretargetingpixel (Kann in den Warenkorb gelegte Produkte an ein Werbemittel übergeben)
- Sorgt für ein erneutes Ansprechen von Warenkorbabbrechern (in Kombination mit Demarkerauschluss)

#### Search Retargeting Pixel

- Alle Retargeting-Pixel bitte immer unabhängig von der Quelle des Traffics feuern, da es hier um Ansprechen der User geht und nicht um Vergütung.
- Mit diesem Pixel können User direkt mit ihrer letzten getätigten Suche wieder angesprochen werden.

var tp\_rtrgt\_query = '**[Suchbegriff]**';

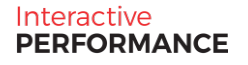

### Retargeting Demarkierungspixel

- Alle Retargeting-Pixel bitte immer unabhängig von der Quelle des Traffics feuern, da es hier um Ansprechen der User geht und nicht um Vergütung.
- Dieser Pixel demarkiert die User und muss dementsprechend auf der letzten Seite des Bestellprozesses ("Danke"-
	- Seite) integriert werden.
- Dieser Pixel wird hauptsächlich als Retargeting-Ausschluss verwendet um User nicht direkt nach einem Kauf wieder anzusprechen.

Impressum

Interactive Performance Deutschland GmbH Neumühlen 15 22763 Hamburg

accountmanagement@interactiveperformance.de

Alle Angaben basieren auf dem derzeitigen Kenntnisstand. Änderungen vorbehalten.<br>Dieses Dokument der Interactive Performance Deutschland GmbH ist ausschließlich für den Adressaten bzw. Auftraggeber bestimmt. Es bleibt bis Jede Bearbeitung, Verwertung, Vervielfältigung und/oder gewerbsmäßige Verbreitung des Werkes ist nur mit Einverständnis der Agentur zulässig.

All content is based on the current state of communication. Subject to change. This document of Interactive Performance Deutschland GmbH is only intended for the client. It belongs to the a Any adaptation, utilization, copy and/or professional spreading has to be approved by the agency.